## Dual Simplex Algorithm

<sup>¾</sup>In "primal" simplex, RHS column in always non-negative, hence basic solution is feasible at every iteration <sup>¾</sup>What if some elements of the RHS column are negative?  $\triangleright$ In such a case, primal is infeasible <sup>¾</sup>Dual Simplex Algorithm (DSA) : addresses such a scenario <sup>¾</sup>DSA: particularly useful for re-optimizing a problem after a constraint has been added or some problem parameter has been changed (sensitivity analysis), such that a previously optimal basis is no longer feasible

## Dual Simplex Algorithm : Concept

#### <sup>¾</sup>At each iteration of "primal" simplex:

- ❖ always maintain primal feasibility (RHS≥0)
- \* drive towards primal optimality (in other words dual feasibility), i.e., coefficients of variables in (-z) row≤0
- \*corresponding dual is always infeasible

#### <sup>¾</sup>At each iteration of "dual" simplex

- always maintain primal optimality, i.e., coefficients of variables in (-z) row ≤ 0
- In other words, always maintain dual feasibility
- drive towards primal feasibility (RHS ≥0)
- $*$  terminate when primal feasibility is attained, i.e., all elements in RHS column  $\geq 0$

## Dual Canonical Form

- $\triangleright$  All decision variables  $\geq$ 0
- <sup>¾</sup>All RHS coefficients negative (only difference with "primal" simplex)
- <sup>¾</sup>All constraints, except non-negativity stated as equalities

 $\triangleright$ Isolate one decision variable from each constraint with  $+1$  coefficient, which does not appear in any other constraint and appears with a zero coefficient in the objective function

# Procedure of Dual Simplex method

- $\triangleright$  Convert any functional constraint in  $\geq$  form to  $\leq$  form by
	- multiplying both sides by  $-1$
- ¾ Introduce slack variables as needed
- $\triangleright$  Identify leaving variable

 $\triangleright$  variable to leave is the basic variable associated with the constraint with most negative RHS value

If Row corresponding to leaving variable called "pivot row"

**\*** Perform ratio test to identify entering variable

- $\triangle$ Pick all negative coefficients in pivot row  $(a_{1i})$
- $\triangleleft$  Let  $x_1$  be leaving variable
- **Compute the ratios (c**<sub>i</sub>/  $a_{1i}$ ) where all  $a_{1i}$  <0
- $\triangle$  Column(variable) that gives smallest ratio enters basis
- Identify pivot element (as in "primal" simplex)
- **❖Divide it by itself to make it 1**
- •• Make other elements in the column of the pivot element
	- $= 0$  by performing row operations
- $\cdot$  Continue till all elements in RHS column become ≥0

## Example 1

<sup>¾</sup>Consider the following LP Max  $-3x_1-4x_2$ s.t.  $-2x_1+x_2 \le -2$  $x_1+2x_2 \ge 4$  $\overline{x_1, x_2} \geq 0$ 

Step 1:Multiply second constraint by –1 to convert to ≤ Form

Max -3x<sub>1</sub>-4x<sub>2</sub>  
s.t. -2x<sub>1</sub>+x<sub>2</sub> 
$$
\le
$$
 -2  
-x<sub>1</sub>-2x<sub>2</sub>  $\le$  - 4  
x<sub>1</sub>, x<sub>2</sub>  $\ge$  0

Example 1-Contd...

Step 2: Add slack variables, convert into dual canonical form

> $Max -3x_1-4x_2$ s.t.  $-2x_1+x_2+x_3 = -2$ -x<sub>1</sub>-2x<sub>2</sub> +x<sub>4</sub> = -4  $x_1, x_2, x_3, x_4 \geq 0$ Canonical form shown below  $-2x_1+x_2+x_3+0x_4 = -2$  $-x_1 - 2x_2 + 0x_3 + x_4 = -4$  $-3x_1 - 4x_2 + 0x_3 + 0x_4 = 0$

### 1st Tableau

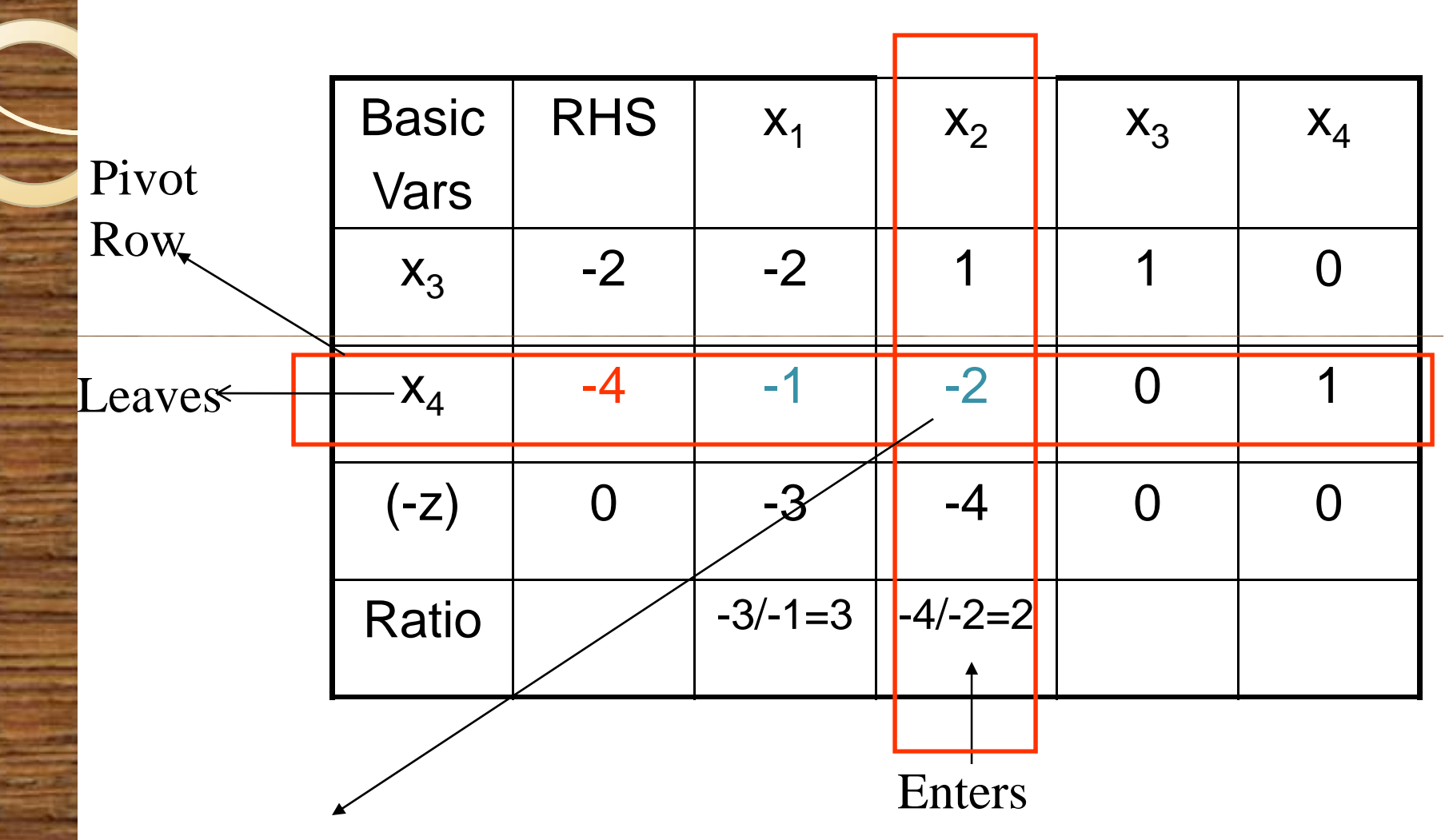

Pivot Element, make it 1 and other elements in column of  $x_2$ =0 by row operations

x4 Leaves

## 2n<sup>d</sup> Tableau

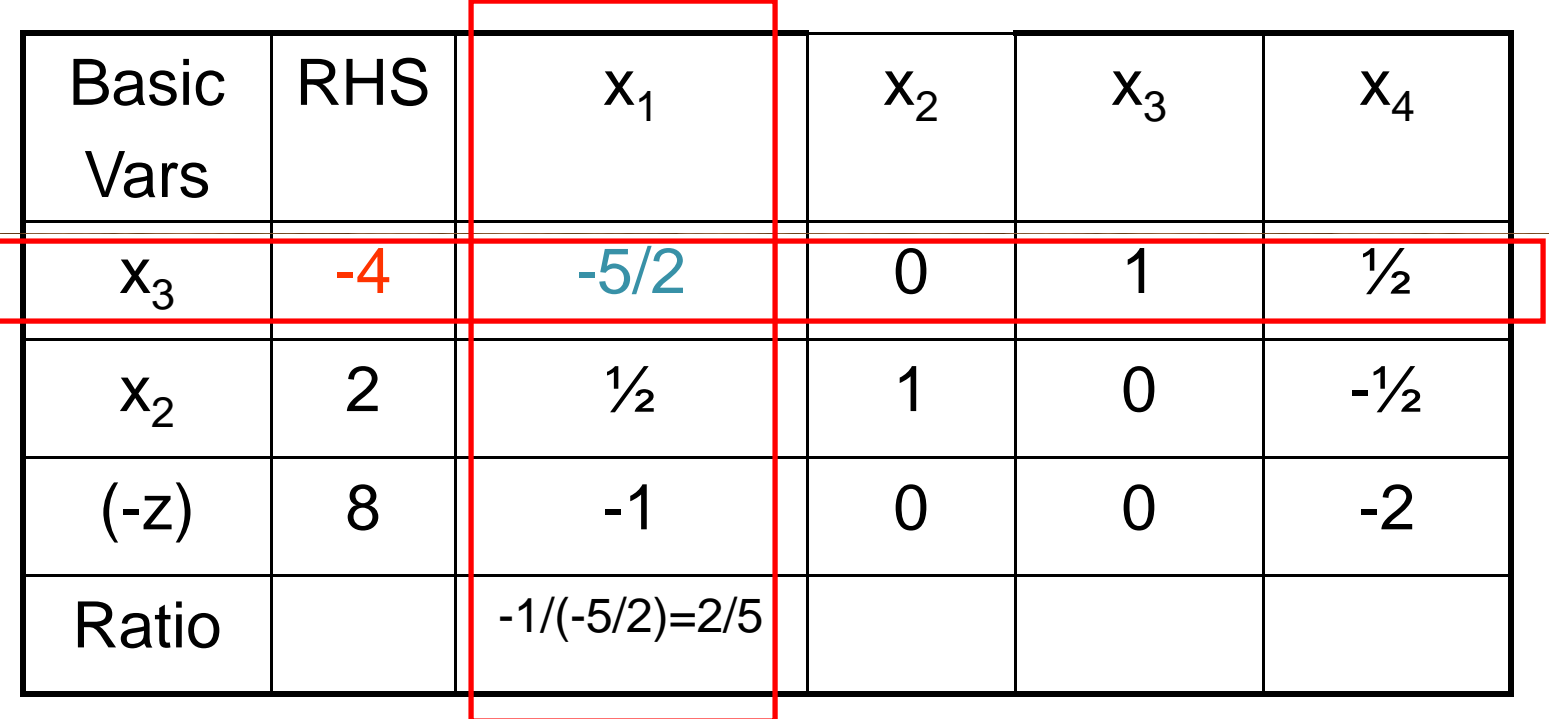

 $\mathrm{x}_3$  leaves,  $\mathrm{x}_1$  enters

# 3r<sup>d</sup> Tableau

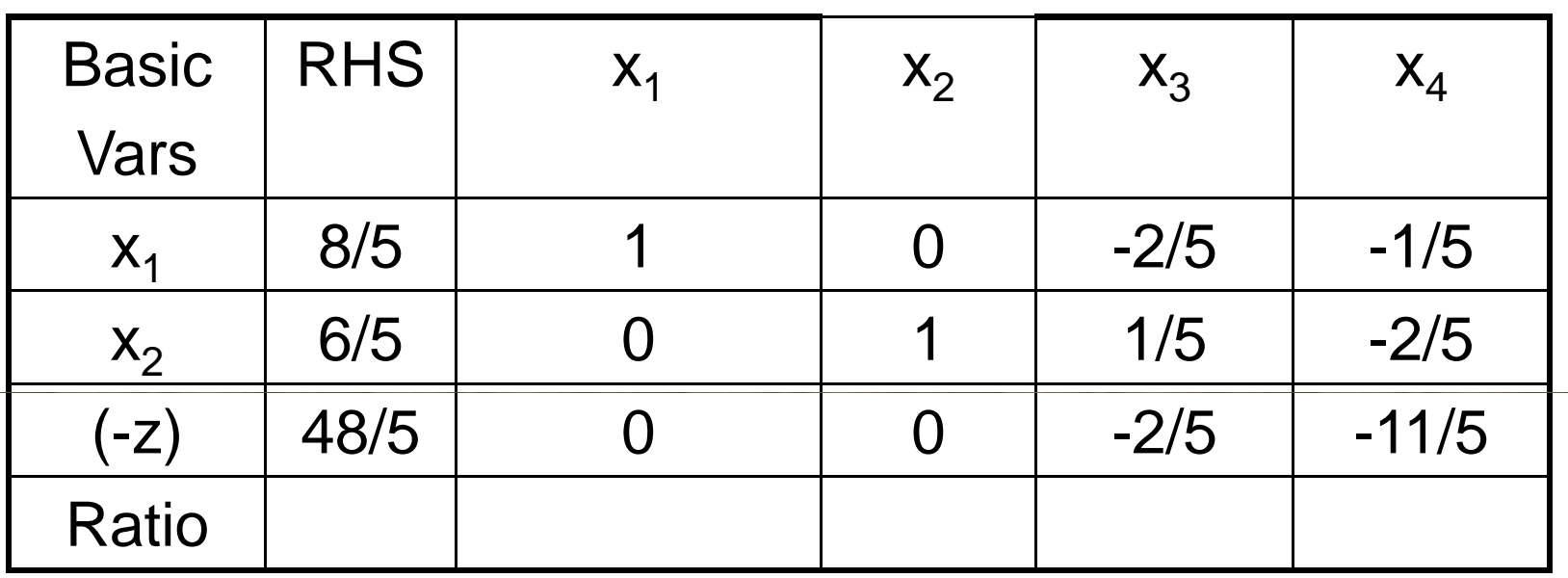

Note:

All RHS elements are now  $\geq 0$ 

Hence we are done

Optimal solution: z=-48/5,  $x_1=8/5$ ,  $x_2=6/5$ 

#### Points to Note

- $\triangleright$  In "primal" simplex, first identify entering variable, then leaving variable
- $\triangleright$  In "dual" simplex, first identify leaving variable, then entering variable
- $\triangleright$  At each iteration, all elements of (-z) row  $\leq \theta$
- $\triangleright$  At each iteration, the dual to the original problem is always feasible
	- $\triangleright$  Verify this by writing the dual to the original problem
	- ¾Obtain values form dual multipliers from each tableau
		- $\triangle$  At each iteration, dual multipliers = values of slacks in
			- (z) row, e.g. at  $2<sup>nd</sup>$  iteration, dual multipliers are 0 and 2

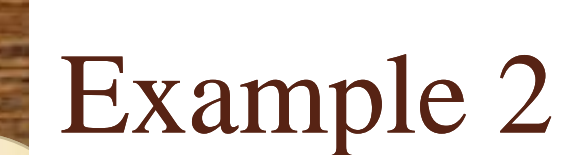

Max  $-x_1-2x_2$ s.t.  $-x_1+2x_2-x_3 \le -2$  $-2x_1-x_2+x_3 \le -6$  $x_1, x_2, x_3 \ge 0$ 

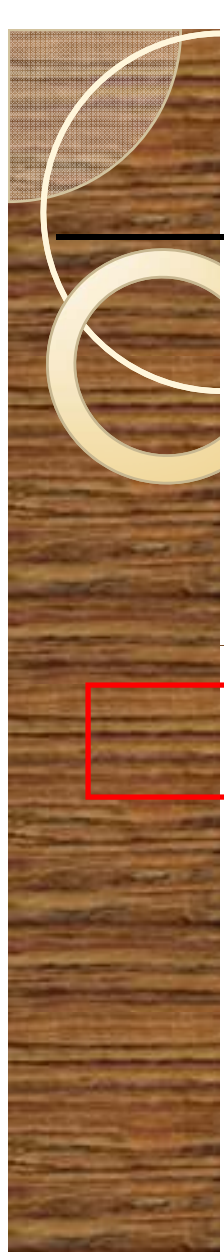

#### 1st Tableau

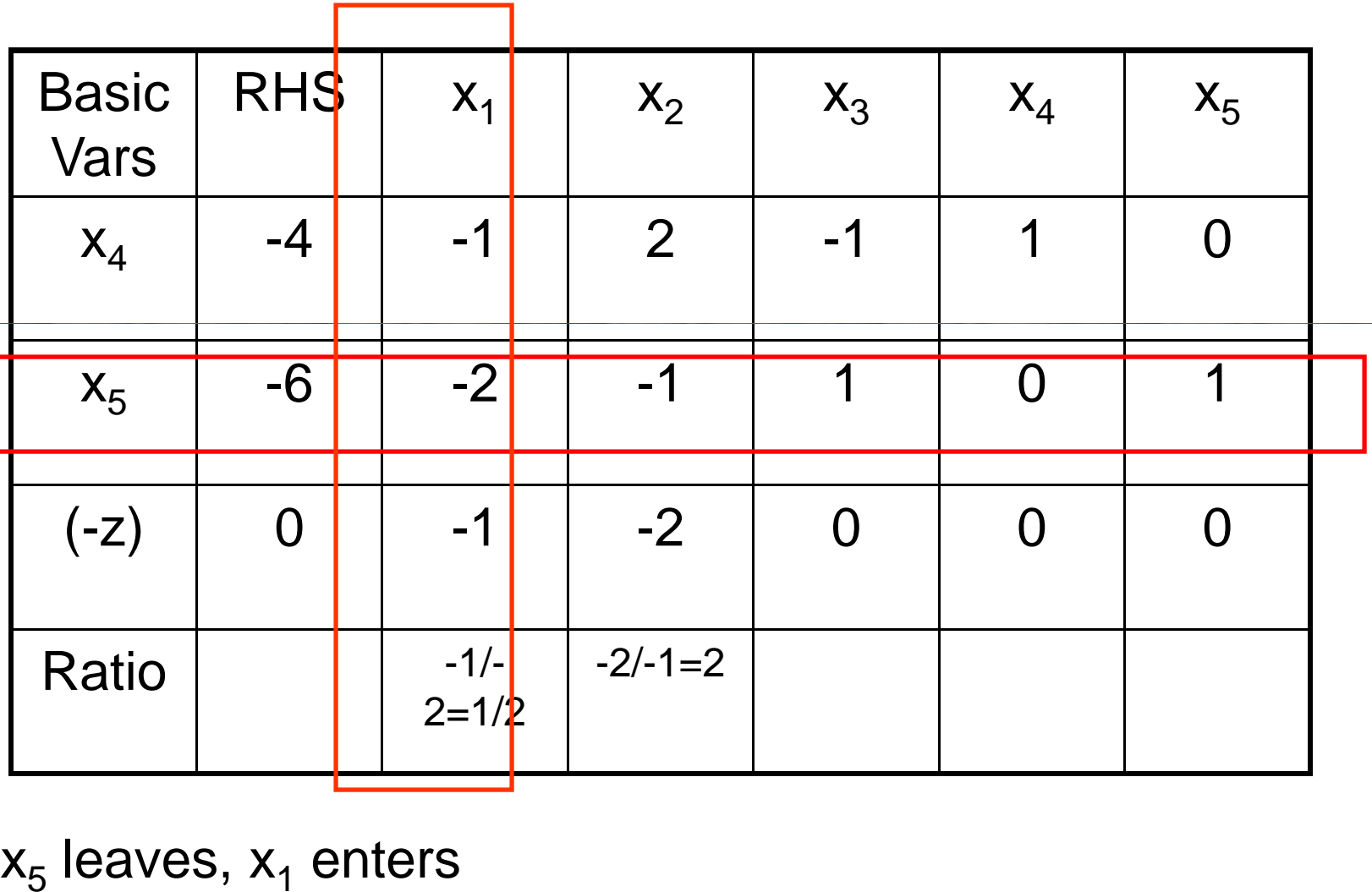

#### 2<sup>nd</sup> Tableau

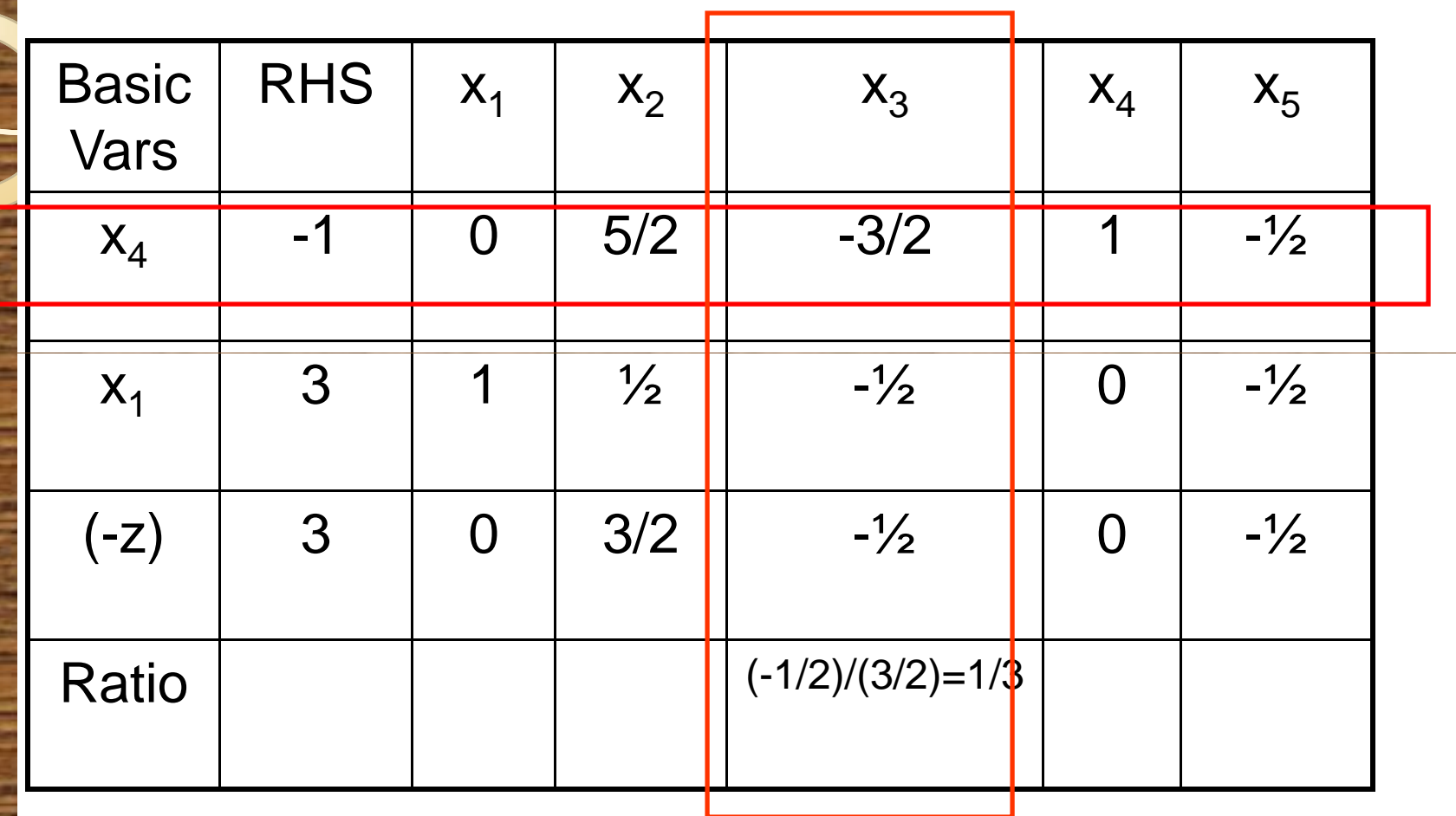

 $\mathsf{x}_4$  leaves,  $\mathsf{x}_3$  enters

## 3r<sup>d</sup> Tableau

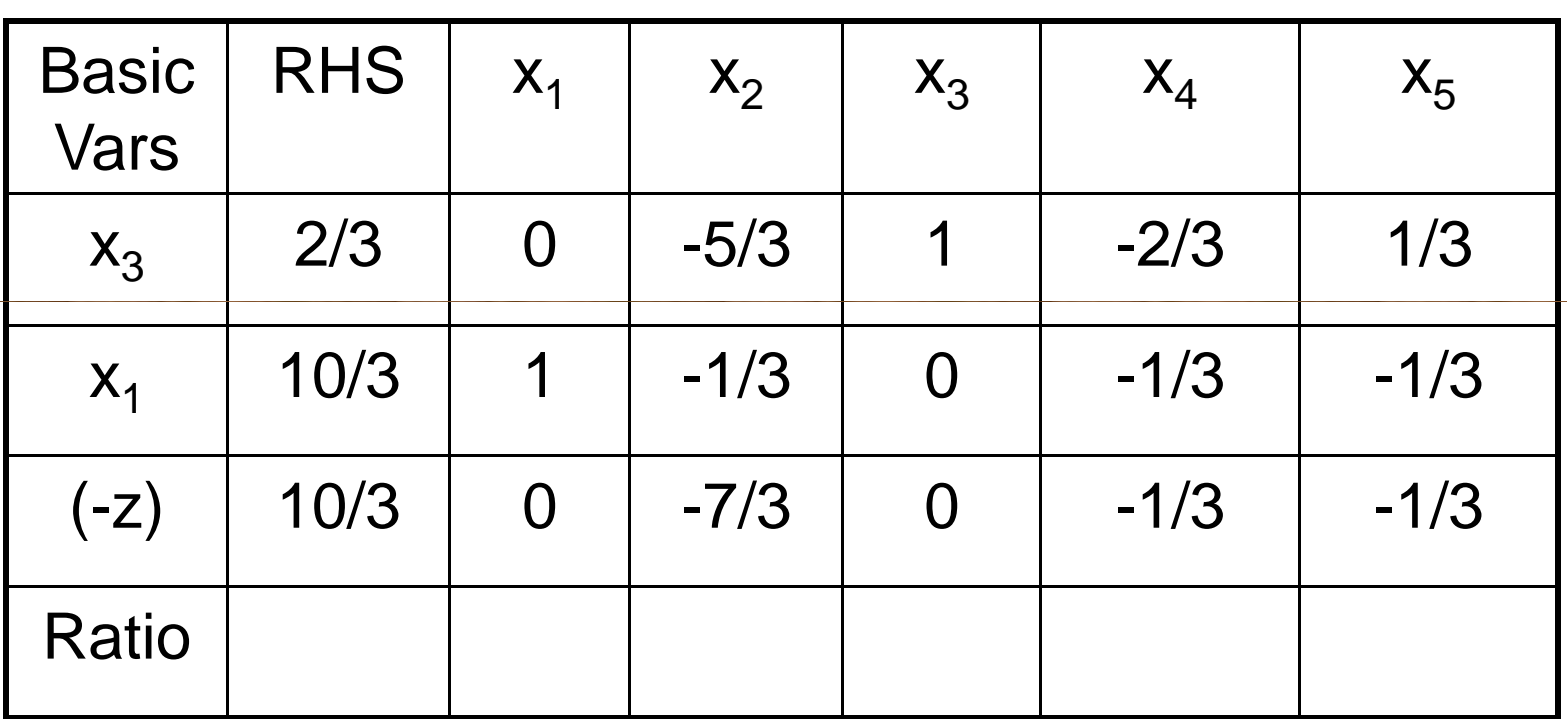

Optimal solution obtained:  $z = -10/3$ ,  $x_1=10/3$ ,  $x_2=0$ 

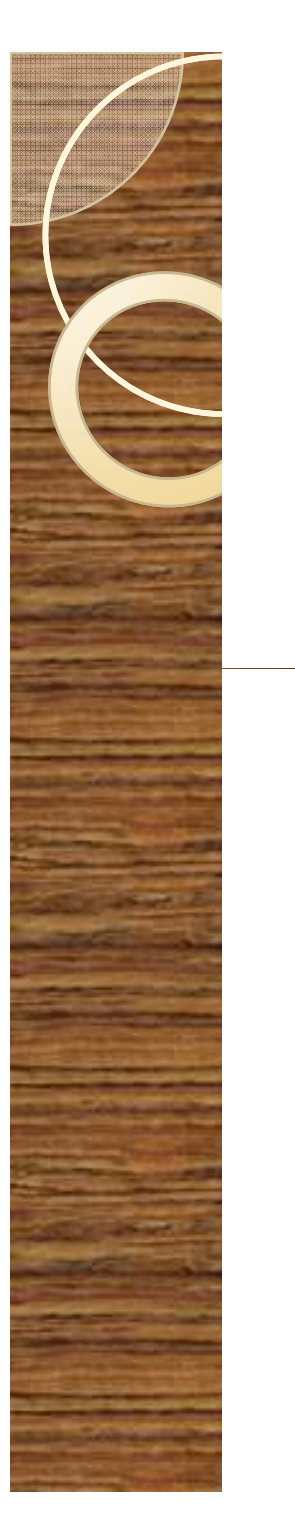

## Assignment

 $\bullet$ Try yourself

Q.1 Obtain the Dual of

Maximize  $z = 5$ 

Subject to the constraints

 $3x_1 + 2x_2 + x_3 \le 10$ ,  $2x_1 + x_2 + 2x_3 \le 12$ ,  $x_1, x_2, x_3 \ge 0$ 

Q.2 Solve the LPP by dual simplex method:

Maximize z=  $-2$ 

Subject to the constraints:

3

Q.3 Solve the LPP by dual simplex method:

Minimize  $z = 2x_1 + 2x_2 + 4$ 

Subject to the constraints:

 $2x_1 + 3x_2 + 5x_3 \ge 2$ ,  $3x_1 + x_2 + 7x_3 \le 3$ ,  $x_1 + 4x_2 + 6x_3 \le 5$  $X_1, X_2, X_3 \geq 0$ 

# <sup>y</sup>Thank you